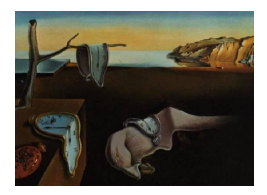

# Journal of Statistical Software

October 2009, Volume 32, Issue 4. <http://www.jstatsoft.org/>

## BB: An R Package for Solving a Large System of Nonlinear Equations and for Optimizing a High-Dimensional Nonlinear Objective Function

Ravi Varadhan Johns Hopkins University Paul D. Gilbert Bank of Canada

#### Abstract

We discuss R package  $BB$ , in particular, its capabilities for solving a nonlinear system of equations. The function BBsolve in BB can be used for this purpose. We demonstrate the utility of these functions for solving: (a) large systems of nonlinear equations, (b) smooth, nonlinear estimating equations in statistical modeling, and (c) non-smooth estimating equations arising in rank-based regression modeling of censored failure time data. The function BBoptim can be used to solve smooth, box-constrained optimization problems. A main strength of BB is that, due to its low memory and storage requirements, it is ideally suited for solving high-dimensional problems with thousands of variables.

Keywords: accelerate failure time model, Barzilai-Borwein, derivative-free, estimating equations, large-scale optimization, non-monotone line search, non-smooth optimization, rankbased regression.

### 1. Introduction

R (R [Development Core Team](#page-23-0) [2009\)](#page-23-0) package BB provides functions for solving large-scale nonlinear problems. **BB** (version 2009.6-1) comprises six functions, which are nested at three levels. At the bottom level are three functions: sane and dfsane for solving a nonlinear system of equations; and spg for optimizing a nonlinear objective function with box constraints. These functions, especially dfsane and spg, are the workhorses of BB. The functions BBsolve and BBoptim are at the next higher level. BBsolve is a wrapper for dfsane. It takes a single parameter vector as starting value and calls dfsane repeatedly with different algorithm control parameters to try and achieve successful convergence to the solution. Similarly, BBoptim, which is a wrapper for spg, takes a single parameter vector as starting value and calls spg

repeatedly with different algorithm control parameters. At the top-most level is the function multiStart. This takes a matrix of parameters as multiple starting values and, depending on the value of the argument action specified by the user, calls either BBsolve or BBoptim for each starting value.

The main purposes of this article are: (1) to introduce **BB** to R users, (2) to present background necessary for the appropriate use of the algorithms, and (3) to demonstrate the utility of the algorithms by presenting results on a variety of test problems. In addition to BB, R package nleqslv [\(Hasselman](#page-22-0) [2009\)](#page-22-0) has recently been added to the Comprehensive R Archive Network (CRAN) <http://CRAN.R-project.org/>. However, nleqslv uses Newton-type methods, and hence it may not be suitable for solving large systems of equations. We will confine this article to the problem of finding a root of simultaneous nonlinear equations, and not discuss spg for nonlinear optimization, since that problem can be addressed using existing R functions including optim, nlminb, and nlm. Other optimization packages are summarized in the CRAN task view [\(Zeileis](#page-23-1) [2005\)](#page-23-1) on optimization at <http://CRAN.R-project.org/view=Optimization>. However, we point out that the optimization function spg in BB is different from the existing functions in that it is well suited to large-scale optimization, since it does not require the Hessian matrix of the objective function. It is based on the Barzilai-Borwein gradient method developed by [Raydan](#page-23-2) [\(1997\)](#page-23-2). Our R im-plementation (which is based on the Fortran code of Birgin, Martínez, and Raydan [2001\)](#page-21-0) is competitive with the limited-memory BFGS algorithm (method = "L-BFGS-B") in optim for large-scale, box-constrained optimization, and is superior to the conjugate gradient methods (method = "CG") in optim for large-scale, unconstrained optimization. Results presented here were obtained with **BB** version 2009-6.1. The most recent version of package **BB** is available from CRAN at <http://CRAN.R-project.org/package=BB>. A tutorial on BB is available and can be viewed from an R session by typing:

```
R> vignette("BB", package = "BB")
```
Also, a version of this paper, augmented with results from the system on which the vignette is compiled, can be viewed by typing:

```
R> vignette("BBvignetteJSS", package = "BB")
```
This paper was compiled with settings for the number of simulations and bootstrap samples as

R> nsim <- 1000  $R$ > nboot  $<-500$ 

but, in order to maintain a reasonable build time for the package, these values are set very much smaller in the vignette ( $nsim = 10$ ,  $nboot = 50$ ).

## 2. Solving nonlinear system of equations

We are interested in solving the nonlinear system of equation

<span id="page-1-0"></span>
$$
F(x) = 0,\t\t(1)
$$

where  $F : \mathbb{R}^p \mapsto \mathbb{R}^p$  is a nonlinear function with continuous partial derivatives. We are interested in situations where  $p$  is large, and where the Jacobian of  $F$  is either unavailable or requires a prohibitive amount of storage, although the algorithms in BB are also applicable when  $p$  is small. The best known methods for solving  $(1)$  are Newton's method and the quasi-Newton's methods [\(Ortega and Rheinboldt](#page-22-1) [1970;](#page-22-1) [Dennis and Schnabel](#page-22-2) [1983\)](#page-22-2). Newton's method employs a working linear approximation to  $F(x)$  around an estimate of the solution, and improves it in an iterative manner:

$$
x_{k+1} = x_k - J(x_k)^{-1} F(x_k),
$$

where  $J : \mathbb{R}^p \times \mathbb{R}^p \mapsto \mathbb{R}^p$  is the Jacobian of F evaluated at  $x_k$ . Quasi-Newton methods use an approximation of J, which, along with the solution vector, is updated at each iteration. For example, the classical Broyden's ("good") method is given by the equations:

$$
x_{k+1} = x_k - B_k^{-1} F(x_k);
$$
  
\n
$$
B_{k+1} = B_k + \frac{F(x_{k+1}) (x_{k+1} - x_k)^\top}{(x_{k+1} - x_k)^\top (x_{k+1} - x_k)},
$$

where  $B_0$  is usually the identity matrix. These methods are attractive because they converge rapidly from any good starting value. However, they need to solve a linear system of equations using the Jacobian or an approximation of it at each iteration, which can be prohibitively expensive for large p problems.

An indirect approach to solving Equation [1](#page-1-0) is to transform it to a standard optimization problem by defining a merit function  $\phi(u)$  where  $\phi : \mathbb{R}^p \to \mathbb{R}$  is a functional with a unique global minimum at  $u = 0$ . Now, any solution of  $F(x) = 0$  is also a minimizer of  $\phi(F(x))$ , but the converse does not always hold. A sufficient condition for the converse to hold is that the Jacobian of F be non-singular at the minimizer of  $\phi(u)$  [\(Ortega and Rheinboldt](#page-22-1) [1970\)](#page-22-1). A commonly used merit function is the  $L_2$ -norm of  $F: \phi(F(x)) = ||F(x)||$ , which is also known as the "residual". This approach generally does not work well in practice, and hence is little used as a stand-alone method for solving nonlinear systems. However, as discussed later, we shall use this approach for generating good starting values for the spectral algorithms.

#### 2.1. Spectral method for nonlinear systems

Recently, two efficient algorithms, SANE and DF-SANE, for solving large-scale nonlinear systems of equations have been proposed in the numerical analysis literature by Raydan and his colleagues (SANE: [La Cruz and Raydan](#page-22-3) [2003;](#page-22-3) DF-SANE: La Cruz, Martínez, and Raydan [2006\)](#page-22-4). These methods are an extension of the Barzilai-Borwein method for finding local minimum [\(Barzilai and Borwein](#page-21-1) [1988;](#page-21-1) [Raydan](#page-23-2) [1997\)](#page-23-2). They use  $\pm F(x)$  as search directions in a systematic way, with one of the spectral coefficients as steplength, and a non-monotone linesearch technique for global convergence. This provides a robust scheme for solving nonlinear systems. The simplicity of search direction and steplength results in low-cost per iteration.

The spectral approach for nonlinear systems is defined by the following iteration:

<span id="page-2-0"></span>
$$
x_{k+1} = x_k + \alpha_k d_k; \ k = 0, 1, 2, \dots \tag{2}
$$

where  $\alpha_k$  is the spectral steplength, and  $d_k$  is the search direction, which is defined as follows.

$$
d_k = \begin{cases} -F(x_k) & \text{for DF-SANE,} \\ \pm F(x_k) & \text{for SANE} \end{cases}
$$

For the SANE algorithm, the sign associated with  $F(x_k)$  is that which yields a descent direction with respect to the merit function  $||F(x_k)||^2$ . The only spectral steplength considered in [La Cruz and Raydan](#page-22-3)  $(2003)$  and [La Cruz](#page-22-4) *et al.*  $(2006)$  is:

<span id="page-3-0"></span>
$$
\alpha_k = \frac{s_{k-1}^{\top} s_{k-1}}{s_{k-1}^{\top} y_{k-1}}; k = 1, 2, ...,
$$
\n(3)

<span id="page-3-1"></span>where  $s_{k-1} = x_k - x_{k-1}$ , and  $y_{k-1} = F(x_k) - F(x_{k-1})$ . Below, and in the tables, we denote the SANE and DF-SANE algorithms that use this steplength as same-1 and dfsane-1, respectively. In addition to Equation [3,](#page-3-0) [Barzilai and Borwein](#page-21-1) [\(1988\)](#page-21-1) proposed a second spectral steplength:

<span id="page-3-2"></span>
$$
\alpha_k = \frac{s_{k-1}^{\top} y_{k-1}}{y_{k-1}^{\top} y_{k-1}}.\tag{4}
$$

We denote the SANE and DF-SANE algorithms that use this steplength as *sane-2* and *dfsane*-2, respectively. We also consider a third spectral steplength, first proposed in [Varadhan and](#page-23-3) [Roland](#page-23-3) [\(2008\)](#page-23-3) for the acceleration of EM algorithms:

$$
\alpha_k = \text{sgn}(s_{k-1}^\top y_{k-1}) \frac{\|s_{k-1}\|}{\|y_{k-1}\|},\tag{5}
$$

where  $sgn(x) = x/|x|$ , when  $x \neq 0$ , and is zero when  $x = 0$ . For all three steplengths, we define  $\alpha_0 = \min(1, 1/||F(x_0)||)$ . The general effectiveness of spectral steplengths is due to the fact that they can be viewed as a Rayleigh quotient with respect to a secant approximation of the Jacobian. The scalar  $|\alpha_k|$  is closely related to the condition number of the Jacobian  $J_k$ [\(Fletcher](#page-22-5) [2001\)](#page-22-5).

#### 2.2. Globalization using non-monotone line search

To achieve global convergence, the spectral iterative scheme [\(2\)](#page-2-0) must be combined with a suitable line search technique. For SANE, [La Cruz and Raydan](#page-22-3) [\(2003\)](#page-22-3) consider a nonmonotone line search technique [\(Grippo, Lampariello, and Lucidi](#page-22-6) [1986\)](#page-22-6), which can be written as

$$
f(x_{k+1}) \leq \max_{0 \leq j \leq M} f(x_{k-j}) + \gamma \alpha_k \nabla f(x_k)^\top d_k,
$$
\n(6)

where the merit function  $f(x) = F(x)^\top F(x)$ , and  $\gamma$  is a small positive number (we choose  $\gamma = 10^{-4}$ ). In the above condition, denoted here as the GLL condition, M is a positive integer that plays an important role in dictating the allowable degree of non-monotonicity in the value of the merit function, with  $M = 0$  yielding a strictly monotone scheme. As pointed out by Fletcher (2001), the Barzilai-Borwein schemes perform poorly when strict monotonicity is imposed, especially in ill-conditioned problems. They perform better when some amount of non-monotonicity is allowed, hence globalization using the GLL condition, with values of M between 5-20. The term  $\nabla f(x_k)^\top d_k$  in SANE is equal to  $\pm F_k^\top J_k F_k$ , where  $F_k = F(x_k)$ and  $J_k$  is the Jacobian of F at  $x_k$ . This can be evaluated without computing the Jacobian as follows:

$$
F_k^\top J_k F_k \approx F_k^\top \left[ \frac{F(x_k + hF_k) - F_k}{h} \right],
$$

where  $h = 10^{-7}$ .

For DF-SANE (stands for "derivative-free SANE"), [La Cruz](#page-22-4) et al. [\(2006\)](#page-22-4) propose a new, and different globalization line search technique:

<span id="page-4-0"></span>
$$
f(x_{k+1}) \le \max_{0 \le j \le M} f(x_{k-j}) + \eta_k - \gamma \alpha_k^2 f(x_k), \tag{7}
$$

where  $\gamma = 10^{-4}$ , and  $\eta_k > 0$  decreases with k such that  $\sum_{k=0}^{\infty} \eta_k = \eta < \infty$ . Note that this strategy does not involve any Jacobian computations. Hence the phrase "derivative-free". This strategy maintains the non-monotonicity of GLL, while avoiding the quadratic product involving the Jacobian, which entails an additional function evaluation at each iteration. Consequently, DF-SANE is generally more economical than SANE in terms of number of evaluations of F. The presence of  $\eta_k > 0$  ensures that all the iterations are well-defined, and the forcing term  $-\gamma \alpha_k^2 f(x_k)$  provides the theoretical condition sufficient for establishing global convergence [\(La Cruz](#page-22-4) et al. [\(2006\)](#page-22-4)).

#### 2.3. Implementations of SANE and DF-SANE in BB

For detailed algorithmic implementation of the iterations and non-monotone line searches for SANE and DF-SANE, the reader is directed to [La Cruz and Raydan](#page-22-3) [\(2003\)](#page-22-3) and [La Cruz](#page-22-4) [et al.](#page-22-4) [\(2006\)](#page-22-4), respectively. Also see the documentation for the R functions sane and dfsane in BB for more details. Here we only discuss the salient features of our R implementation for SANE and DF-SANE algorithms in the package BB that are different from the original Fortran codes (which can be obtained from [Raydan](#page-23-4) [2009\)](#page-23-4). These are:

- 1. We provide an option for three spectral steplengths, Equations [3,](#page-3-0) [4](#page-3-1) and [5.](#page-3-2) The method argument in sane and dfsane functions can be used to select between these steplengths. The original SANE and DF-SANE algorithms only allowed one steplength, Equation [3,](#page-3-0) which can be selected with  $\text{method} = 1$ . We have set  $\text{method} = 2$ , which corresponds to Equation [4,](#page-3-1) as the default. In our numerical experiments, this generally outperformed the other two methods. (See Table [1](#page-9-0) discussed in the next section for results.)
- 2. We re-scale the first BB steplength as:  $\alpha_0 = \min(1, 1/||F(x_0)||)$ , whereas in the original implementation  $\alpha_0 = 1$ .
- 3. We provide an option for improving on starting values, when the user is unable to generate good starting values. We do this by calling the Nelder-Mead nonlinear simplex algorithm [\(Nelder and Mead](#page-22-7) [1965\)](#page-22-7), as implemented in the R function optim, with the merit function  $f(x)$  as the objective function.
- 4. We provide an option for improving upon convergence when sane or dfsane terminates unsuccessfully in some particular manner, i.e., when convergence = 4 or 5 for sane and when convergence  $= 2$  or 5 for dfsane. We do this by calling the limited memory BFGS algorithm (method = "L-BFGS-B") in optim with the merit function  $f(x)$  as the objective function.
- 5. When we are close to the solution, i.e., when  $f(x_k) < 10^{-4}$ , we use the dynamic retard strategy proposed in [Luengo and Raydan](#page-22-8) [\(2003\)](#page-22-8):

$$
x_{k+1} = x_k + \alpha_{k-1} d_k,
$$

i.e., we use the spectral steplength from two iterations before the current one. This retarded spectral scheme was never worse than the unretarded spectral method (Equation [2\)](#page-2-0) in our experiments, and in many cases it actually exhibited faster convergence (results not shown).

6. We implement an additional stopping criterion in our R functions. The iterations are terminated when there is no decrease in the merit function  $f(x)$  over noimp iterations, where we choose a default value of noimp = 100. This is particularly essential when a large M, say,  $M \geq 100$  is used.

#### 2.4. What to do when the algorithm fails? – Function BBsolve

Algorithm dfsane or (sane) is said to have failed when a non-zero convergence type is obtained, i.e., when convergence  $> 0$ . In this case, we have found that the following sequential strategy generally works quite well:

- 1. Try a different non-monotonicity parameter M. Since the default is  $M = 10$ , try  $M = 50$ .
- 2. Try a different method. Since the default is method = 2, try methods 1 and 3.
- 3. Try with Nelder-Mead initialization NM. Since the default is NM = FALSE, the user should  $try$  NM = TRUE.

We have written an R wrapper function called BBsolve to automatically implement this strategy. We have found this function to be successful in problems where dfsane and sane had failed to converge. Here we give a simple example to illustrate this using the Freudenstein-Roth function.

```
R> require("BB")
R> froth \leq function(p) {
+ r <- rep(NA, length(p))
+ r[1] \leftarrow -13 + p[1] + (p[2] * (5 - p[2]) - 2) * p[2]+ r[2] \leftarrow -29 + p[1] + (p[2] * (1 + p[2]) - 14) * p[2]+ r
+ }
R > p0 \leq rep(0, 2)R> dfsane(par = p0, fn = froth, control = list(trace = FALSE))
$par
[1] -4.990589 -1.448398
$residual
[1] 10.42073
$fn.reduction
[1] 17.04337
```

```
$feval
[1] 131
$iter
[1] 106
$convergence
[1] 5
$message
[1] "Lack of improvement in objective function"
R> sane(par = p0, fn = froth, control = list(trace = FALSE))
$par
[1] -5.729871 -1.702569
$residual
[1] 9.592763
$fn.reduction
[1] 18.21428
$feval
[1] 417
$iter
[1] 127
$convergence
[1] 5
$message
[1] "Lack of improvement in objective function"
R> BBsolve(par = p0, fn = froth)
  Successful convergence.
$par
[1] 5 4
$residual
[1] 2.012453e-09
$fn.reduction
[1] 6.998875
```
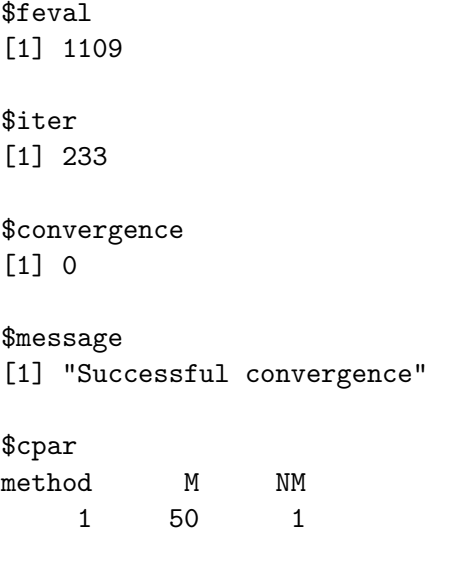

Function dfsane and sane fail to converge, while BBsolve converges successfully. A similar wrapper function called BBoptim can be used to solve optimization problems when spg fails to converge.

## 3. Numerical experiments

#### 3.1. Standard test problems

We have tested our algorithms extensively on a number of nonlinear systems considered in [La Cruz and Raydan](#page-22-3) [\(2003\)](#page-22-9), [La Cruz](#page-22-4) et al. [\(2006\)](#page-22-4), and [Luksan and Vlcek](#page-22-9) (2003). Here we report the results for six problems, whose statements are given in Apppendix [A.](#page-24-0) We tested four methods, sane and dfsane, each with two steplengths Equations [3](#page-3-0) and [4,](#page-3-1) for 1000 randomly generated initial values for each problem, which are also provided in Appendix [A.](#page-24-0) This approach of using random starting values is uncommon in the numerical analysis literature when testing new methods, and when comparing methods. Rather, a single, reasonably good starting value is used in each test problem. Hence, our tests are much more stringent than those commonly seen in the numerical analysis literature (e.g., [La Cruz and Raydan](#page-22-3) [2003,](#page-22-3) [La Cruz](#page-22-4) et al. [2006\)](#page-22-4). Therefore, it should not come as a surprise that there are substantial number of convergence failures in some problems. We used  $\frac{\|F(x_n)\|}{\sqrt{p}} \leq 10^{-7}$ , where p is the dimensionality of the problem, as the stopping criterion. We have successful convergence (i.e., convergence  $= 0$ ) when this criterion is satisfied. The algorithm (sane or df sane) is said to have failed when convergence  $> 0$ .

We chose  $p = 500$  for all the 6 test problems. Unless otherwise stated explicitly, we used the default control parameter setting for all the parameters of dfsane and sane. The numerical experiment results presented here were performed using R version 2.9.1 running on a Microsoft Windows Vista operating system, with a 2.2 GHz Intel dual-core Pentium processor and 4 GB of RAM. The results are presented in Table [1.](#page-9-0)

In order to reproduce the random numbers used in this paper, the seed and RNG types are set to known values.

```
R> require("setRNG")
R> test.rng \leq list(kind = "Mersenne-Twister", normal.kind = "Inversion",
+ seed = 1234)
R> old.seed <- setRNG(test.rng)
```
Iterative numerical procedures can be sensitive to system math libraries and even hardware floating point calculation, since a very small difference in a search steps will result in slightly different paths to the solution. This can result in a different number of iterations and/or a slightly different answer. The difference may be especially aggravated in problems where the objective function is nearly "flat" near the solution. We have run the examples here with different versions of R and on different hardware and operating systems and the results are relatively similar, but users replicating the results may see small differences.

We define a "failure" as the inability of an algorithm to achieve the default tolerance of  $1.e-07$ under default values for all the control parameters. It might be possible that a different control setting enables successful convergence. In fact, this is one of the main motivations for creating the BBsolve function that can automatically try different control settings to achieve successful convergence.

Algorithms sane-2 and dfsane-2 performed better (using steplength Equation [4\)](#page-3-1) than sane-1 and dfsane-1 (with steplength Equation [3\)](#page-3-0), except for the extended Rosenbrock function. dfsane-2 was the best method overall. We re-ran the tests with BBsolve for the two problems: exponential function 3 and extended Rosenbrock, where even the best performing method had a substantial number of convergence failures. Now, BBsolve converged successfully in the extended Rosenbrock problem for all 1000 starting values, and had only one failure in the exponential function 3 problem. This demonstrates that BBsolve is a reliable tool for solving a nonlinear system of equations.

#### 3.2. Finding multiple roots or multiple local optima – Function multiStart

It is not uncommon for a nonlinear system of equations to have multiple roots or for a nonlinear objective function to have multiple local minima (or maxima). In this case, it may be of interest to identify as many, if not all, solutions as possible. To this end, we have provided a function called multiStart, which can accept a matrix of parameter values, where each row of the matrix is a starting value. The user needs to define this matrix and pass it as an input to multiStart. Two widely used approaches are: (1) generate random numbers according to some probability distribution, and (2) regular grid search. This function has an argument called action, which indicates whether the user wants to *solve* a nonlinear system of equations or to *optimize* a nonlinear objective function. For each starting value, multiStart calls either BBsolve or BBoptim.

We now illustrate how to use multiStart to find multiple roots. We consider a system of high-degree polynomial equations [\(Kearfoot](#page-22-10) [1987\)](#page-22-10), comprising 3 equations in 3 variables. It has 12 real roots and 126 complex roots. Here we find all the 12 roots.

We generate 300 random starting values, each a vector of length equal to 3. The system is then solved 300 times and the unique solutions were picked out.

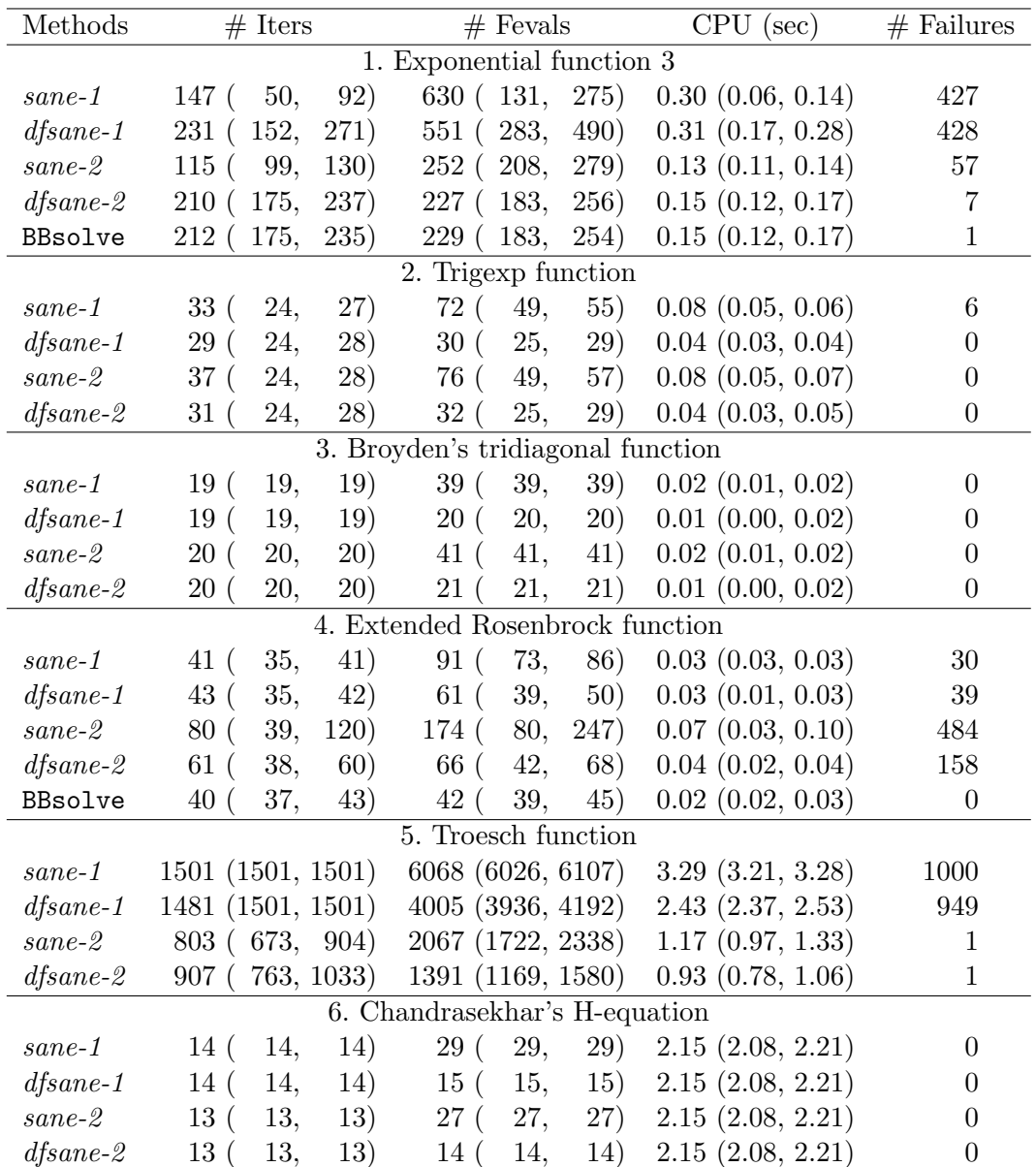

<span id="page-9-0"></span>Table 1: Results of numerical experiments for 6 standard test problems. 1000 randomly generated starting values were used for each problem. Means and inter-quartile ranges (in parentheses) are shown. Default control parameters were used in all the algorithms.

```
R> hdp <- function(x) {
+ r \leftarrow rep(NA, length(x))+ r[1] \leftarrow 5*x[1]<sup>-</sup>9 - 6*x[1]<sup>-</sup>5 * x[2]<sup>-</sup>2 + x[1] * x[2]<sup>-</sup>4 + 2*x[1] * x[3]+ r[2] \leftarrow -2 * x[1] \hat{6} * x[2] + 2 * x[1] \hat{2} * x[2] \hat{3} + 2 * x[2] * x[3]+ r[3] \leftarrow x[1]^2 + x[2]^2 - 0.265625+ r
+ }
R> old.seed <- setRNG(test.rng)
```

```
R> p0 <- matrix(runif(900), 300, 3)
R ans \leftarrow multiStart(par = p0, fn = hdp, action = "solve")
R> sum(ans$conv)
[1] 284
R> pmat <- ans$par[ans$conv, ]
R> ord1 <- order(pmat[, 1])
R > ans \leftarrow round(pmat[ord1, ], 4)
R> ans[!duplicated(ans), ]
         [,1] [,2] [,3][1,] -0.5154 0.0000 -0.0124
 [2,] -0.4670 -0.2181 0.0000[3,] -0.4670 0.2181 0.0000
 [4,] -0.2799 -0.4328 -0.0142[5,] -0.2799 0.4328 -0.0142[6,] 0.0000 -0.5154 0.0000
 [7,] 0.0000 0.5154 0.0000
 [8,] 0.2799 0.4328 -0.0142
 [9,] 0.2799 -0.4328 -0.0142
[10,] 0.4670 0.2181 0.0000
[11,] 0.4670 -0.2181 0.0000[12,] 0.5154 0.0000 -0.0124
```
The sum(ans\$conv) gives the number of successful runs (284 in our experiments). pmat are the converged solutions and ans[!duplicated(ans), ] displays the 12 unique solutions.

## 4. Solving nonlinear estimating equations in statistics

Nonlinear system of equations arise commonly in statistics. In some cases, there will be a naturally associated scalar function of parameters, which can be optimized to obtain parameter estimates. For example, maximum likelihood estimates can be obtained by solving the score equations, even though in general it is better to obtain parameter estimates by directly maximizing the log-likelihood. In other cases, there may not be a natural scalar function associated with the nonlinear system, and we need to solve the system of equations to obtain parameter estimates. This includes a broad class of statistical estimation problems under the heading of estimating functions or estimating equations, where a probability distribution for the data generating process is not explicitly postulated, but only weaker conditions such as unbiasedness and information unbiasedness are imposed on the estimating function [\(Small](#page-23-5) [and Wang](#page-23-5) [2003\)](#page-23-5). Well known examples are: generalized least squares [\(Carroll and Rup](#page-22-11)[pert](#page-22-11) [1988\)](#page-22-11), generalized estimating equations [\(Diggle, Heagerty, Liang, and Zeger](#page-22-12) [2002\)](#page-22-12), and semi-parametric accelerated failure time models in survival analysis [\(Kalbfleisch and Prentice](#page-22-13)

[2002\)](#page-22-13). Here we consider two examples with simulated data, and one with real data. Our goal is to show the utility of BB for solving nonlinear estimating equations.

#### 4.1. Poisson regression with offset

Poisson regression is commonly used to model data in the form of counts, i.e., number of times a particular event occurred over some known period of time. We consider data of the form  $(Y_i, t_i, X_i) : i = 1, \dots, n$ , where  $Y_i$  are the counts over an observation period  $t_i$ , and  $X_i$ are the corresponding covariates. Estimating equations for poisson regression of count data, with offset, can be written as:

<span id="page-11-0"></span>
$$
\sum_{i=1}^{n} X_i^{\top} \left\{ Y_i - t_i e^{X_i^{\top} \beta} \right\} = 0.
$$
\n(8)

We consider a simulation problem with  $n = 500$ , and  $p = 8$ . We set  $\beta = (-5, 0.04, 0.3, 0.05,$ 0.3,  $-0.005, 0.1, -0.4$ ), and generate data from a poisson distribution:  $Y_i | t_i, X_i \sim \text{poisson}(t_i X_i^{\top} \beta)$ , where  $t_i \sim N(\mu = 100, \sigma = 30)$ , and the covariates  $X_i$  are generated according to the following R code. This problem can be readily solved using the glm function in R, by specifying the offset option. However, we show that it can also be directly solved by solving the estimating equations Equation [8,](#page-11-0) which are nothing but the score equations of the Poisson likelihood. Parameter estimates from dfsane are identical to that from glm.

```
R> U.eqn \leq function(beta) {
      Xb \leftarrow c(X \ \text{%} * \ \text{beta})+ c(crossprod(X, Y - (obs.period * exp(Xb))))
+ }
R> poisson.sim <- function(beta, X, obs.period) {
+ Xb <- c(X %*% beta)
      mean \leq exp(Xb) * obs.period+ rpois(nrow(X), lambda = mean)
+ }
R> old.seed <- setRNG(test.rng)
R> n <- 500
R > X \leftarrow matrix(MA, n, 8)R > X[, 1] < -\text{rep}(1, n)R > X[, 3] \leftarrow rbinom(n, 1, prob = 0.5)
R > X[, 5] < - \text{rbinom}(n, 1, \text{prob} = 0.4)R > X[, 7] \leftarrow rbinom(n, 1, prob = 0.4)
R > X[, 8] \leftarrow \text{rbinom}(n, 1, \text{prob} = 0.2)R > X[, 2] \leftarrow \text{resp}(n, \text{ rate} = 1/10)R > X[, 4] < -\text{resp}(n, \text{ rate} = 1/10)R > X[, 6] <- rnorm(n, \text{mean} = 10, \text{ sd} = 2)R > obs. period \leq r \arctan(n, \text{mean} = 100, \text{sd} = 30)R> beta <- c(-5, 0.04, 0.3, 0.05, 0.3, -0.005, 0.1, -0.4)
R> Y <- poisson.sim(beta, X, obs.period)
R> res \leq dfsane(par = rep(0, 8), fn = U.eqn,
      control = list(MM = TRUE, M = 100, trace = FALSE))
R> res
```

```
$par
[1] -5.015722746 0.042448236 0.308251808 0.049251745 0.318457820
   -0.005503548 0.074734709 -0.461351608
$residual
[1] 9.915716e-08
$fn.reduction
[1] 9140.99
$feval
[1] 1455
$iter
[1] 1234
$convergence
[1] 0
$message
[1] "Successful convergence"
R > glm(Y \sim X[, -1], offset = log(obs.period), family = poisson(link = "log"))
Call: glm(formula = Y \text{ X}[, -1], family = poisson(link = "log").offset = log(obs.period))
Coefficients:
(Intercept) X[, -1]1 X[, -1]2 X[, -1]3 X[, -1]4 X[, -1]5
  -5.015723 0.042448 0.308252 0.049252 0.318458 -0.005504
    X[, -1]6 X[, -1]7
    0.074735 -0.461352Degrees of Freedom: 499 Total (i.e. Null); 492 Residual
Null Deviance: 2170
Residual Deviance: 519.5 AIC: 1664
```
The last command shows that glm gives the same result.

#### 4.2. Rank-based regression using accelerated failure time model

Accelerated failure time (AFT) model is a useful alternative to the popular Cox relative risk model for the analysis of failure time data subject to censoring. The AFT model relates the logarithm of the failure time to a linear function of the covariates, and hence the model has direct physical interpretation in terms of the failure time. Let  $T_i$  be the failure time, and  $X_i \in \mathbb{R}^p$  be the corresponding covariates for the *i*th individual  $(i = 1, \ldots, n)$ . The semi-parametric AFT model may be written as:

<span id="page-13-0"></span>
$$
\log T_i = X_i^{\top} \beta + \epsilon_i; \quad (i = 1, \ldots, n),
$$

where  $\beta \in \mathbb{R}^p$  is a vector of regression parameters to be estimated from the data, and  $\epsilon_i$  are independent errors with a common, but unspecified, probability distribution. Let  $C_i$  be the censoring time for *i*th individual. It is usually assumed that  $C_i$  is independent of  $T_i$ , given  $X_i$ . Let  $T_i^* = \min(T_i, C_i)$  and  $\delta_i = I(T_i \leq C_i)$ , where  $I(.)$  is the usual indicator function. The data then comprises  $(T_i^*, \delta_i, X_i)$ . The regression parameters  $\beta$  are estimated by solving the weighted log-rank estimating function [\(Jin, Lin, Wei, and Ying](#page-22-14) [2003\)](#page-22-14):

$$
U(\beta) = \sum_{i=1}^{n} \delta_i \phi_i \left\{ X_i - \frac{\sum_{j=1}^{n} X_j I(T_j^* - X_j^{\top} \beta \ge T_i^* - X_i^{\top} \beta)}{\sum_{j=1}^{n} I(T_j^* - X_j^{\top} \beta \ge T_i^* - X_i^{\top} \beta)} \right\} = 0,
$$
\n(9)

where  $\phi_i$  is a possibly data-dependent weight function. The choice of  $\phi_i = 1$  yields the log-rank estimator, and  $\phi_i = n^{-1} \sum_{j=1}^n I(T_j^* - X_j^{\top} \beta \ge T_i^* - X_i^{\top} \beta)$  yields the Gehan estimator.

In spite of the theoretical advances, semiparametric methods for the AFT model have been seldom used in practice, mainly because of the lack of efficient and reliable computational methods (Jin *[et al.](#page-22-14)* [2003\)](#page-22-14). One main difficulty is that the system of semiparametric estimating functions, [\(9\)](#page-13-0), involves step functions of the regression parameters. Therefore, conventional numerical techniques, which depend essentially on the smoothness of the functions, cannot be used. [Lin and Geyer](#page-22-15) [\(1992\)](#page-22-15) proposed simulated annealing, but their algorithm is not guaranteed to find the true minimum. Jin [et al.](#page-22-14) [\(2003\)](#page-22-14) proposed an iterative estimator that converts the solution of [\(9\)](#page-13-0) into a sequence of minimization problems, which can be solved using linear programming techniques. Here we take a more direct approach by directly solving [\(9\)](#page-13-0) using the DF-SANE algorithm, which does not involve any derivatives.

We first consider a simulation problem with  $n = 1000$ , and  $p = 8$ . We randomly generated a  $1000 \times 8$  matrix of binary and continuous covariates (see the code below for details of simulation). We set  $\beta = (0.5, -0.4, 0.3, -0.2, -0.1, 0.4, 0.1, -0.6)$ . We generated independent errors  $\epsilon_i$  from a log-normal distribution with mean = 1 and variance = 1. Censoring times  $C_i$  were generated from a uniform distribution so as to obtain close to 20% censoring. We ran 1000 simulations, with a fixed covariate matrix X, but generating new  $T^*$  and  $\delta$  in each simulation. For each simulated data set, we used the same starting value  $\beta_0 = \text{rep}(0, 8)$  in dfsane to find a root of  $(9)$ . The function  $\texttt{aft.eqn}$  computes  $(9)$ .

```
R> aft.eqn <- function(beta, X, Y, delta, weights = "logrank") {
+ deltaF <- delta == 1
+ Y. zeta \leftarrow Y - c(X \frac{\%}{\%}) beta+ ind <- order(Y.zeta, decreasing = TRUE)
+ dd <- deltaF[ind]
+ n <- length(Y.zeta)
+ tmp \leftarrow apply(X[ind,], 2, function(x) cumsum(x))+ if (weights == "logrank") {
+ c1 <- colSums(X[deltaF, ])
+ r \leftarrow (c1 - colSums(tmp[dd, ]/(1:n)[dd]))/sqrt(n)+ }
```
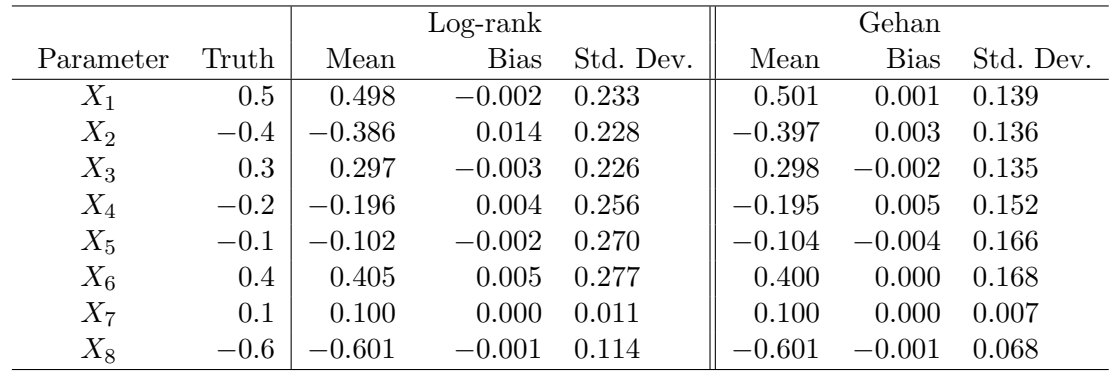

<span id="page-14-0"></span>Table 2: Simulation results for the rank-based regression in accelerated failure time model (1000 simulations). Estimates were obtained using the dfsane algorithm with M = 100.

```
+ if (weights == "gehan") {
+ c1 <- colSums(X[deltaF, ] * ((1:n)[order(ind)][deltaF]))
+ r \leftarrow (c1 - colSums(tmp[dd,]))/(n * sqrt(n))+ }
+ r
+ }
R> old.seed <- setRNG(test.rng)
R > n <- 1000
R > X \leftarrow matrix(MA, n, 8)R > X[, 1] <- rbinom(n, 1, prob = 0.5)
R > X[, 2] \leftarrow rbinom(n, 1, prob = 0.4)
R > X[, 3] \leftarrow rbinom(n, 1, prob = 0.4)
R > X[, 4] \leftarrow \text{rbinom}(n, 1, \text{prob} = 0.3)R> temp \leq as.factor(sample(c("0", "1", "2"), size = n, rep = T,
+ prob = c(1/3, 1/3, 1/3))R > X[, 5] <- temp == "1"
R > X[, 6] <- temp == "2"
R > X[, 7] \leftarrow \text{resp}(n, \text{ rate} = 1/10)R > X[, 8] \leftarrow \text{rnorm}(n)R> eta.true <- c(0.5, -0.4, 0.3, -0.2, -0.1, 0.4, 0.1, -0.6)
R Xb <- drop(X \frac{9}{8} \frac{4}{8} eta.true)
R> old.seed <- setRNG(test.rng)
R> par.lr <- par.gh <- matrix(NA, nsim, 8)
R> stats.lr <- stats.gh <- matrix(NA, nsim, 5)
R> sumDelta <- rep(NA, nsim)
R > t1 <- t2 <- 0
```
The sum(Delta) indicates that 81.8 percent of the individuals experienced failure. The results are shown in Table [2](#page-14-0) for both log-rank and Gehan estimators.

```
R> cat("Simulation for Table 2: ")
R> for (i in 1:nsim) {
+ cat(i, "")
```

```
+ err <- rlnorm(n, mean = 1)
+ Y.orig <- Xb + err
     cutoff \leftarrow floor(quantile(Y.orig, prob = 0.5))cens \le runif(n, cutoff, quantile(Y.orig, prob = 0.95))
+ Y <- pmin(cens, Y.orig)
+ delta \leftarrow 1 * (Y.orig \leftarrow cens)
+ sumDelta[i] <- sum(delta)
+ t1 <- t1 + system.time(ans.eta <-
      df\text{same}(par = rep(0, 8), fn = aft.eqn,+ control = list(NM = TRUE, trace = FALSE),
+ X = X, Y = Y, delta = delta, weights = "logrank"))[1]
+ par.lr[i, ] <- ans.eta$par
+ stats.lr[i, ] <- c(ans.eta$iter, ans.eta$feval, as.numeric(t1),
+ ans.eta$conv, ans.eta$resid)
+ t2 <- t2 + system.time(ans.eta <-
      df\text{same}(par = rep(0, 8), fn = aft.eqn,+ control = list(NM = TRUE, trace = FALSE),
+ X = X, Y = Y, delta = delta, weights = "gehan"))[1]
+ par.gh[i, ] <- ans.eta$par
+ stats.gh[i, ] <- c(ans.eta$iter, ans.eta$feval, as.numeric(t2),
+ ans.eta$conv, ans.eta$resid)
+ invisible({
+ \gcd()
+ \epsilon gc()
+ })
+ }
R> cat("\n")
R> print(t1/nsim)
user.self
 4.62701
R> print(t2/nsim)
user.self
  6.57883
R> print(mean(sumDelta))
[1] 817.762
R> mean.lr <- signif(colMeans(par.lr), 3)
R> bias.lr <- mean.lr - eta.true
R > sd.lr \leftarrow signif(apply(par.lr, 2, sd), 3)R mean.gh \leq signif(colMeans(par.gh), 3)
```
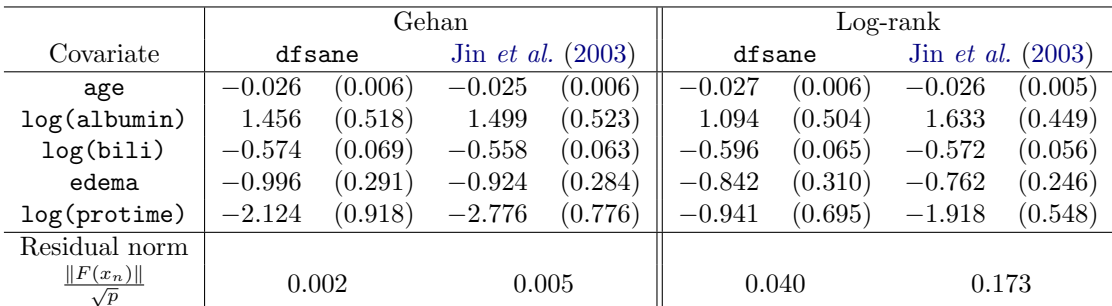

<span id="page-16-0"></span>Table 3: Rank-based regression of the accelerated failure time (AFT) model for the primary biliary cirrhosis (PBC) data set. Point estimates and standard errors (in parentheses) are provided. Standard errors for dfsane are obtained from 500 bootstrap samples.

```
R> bias.gh <- mean.gh - eta.true
R > sd.gh \leftarrow signif(apply(par.gh, 2, sd), 3)
R> signif(colMeans(stats.lr), 3)
[1] 6.06e+02 1.76e+03 2.33e+03 5.00e+00 7.01e-03
```
R> signif(colMeans(stats.gh), 3)

```
[1] 7.24e+02 2.32e+03 3.27e+03 4.99e+00 1.77e-03
```
We conducted another test of the ability of dfsane for solving the semi-parametric AFT equations [\(9\)](#page-13-0) on a real data set that has been widely used in survival analysis: Mayo Clinic's primary biliary cirrhosis (PBC) data (see the appendix of [Dickson, Grambsch, Flem](#page-22-16)[ing, Fisher, and Langworthy](#page-22-16) [1989\)](#page-22-16). A corrected version of this data is available at the Mayo Clinic's website ([http://mayoresearch.mayo.edu/mayo/research/biostat/upload/](http://mayoresearch.mayo.edu/mayo/research/biostat/upload/therneau_upload/pbc.dat) [therneau\\_upload/pbc.dat](http://mayoresearch.mayo.edu/mayo/research/biostat/upload/therneau_upload/pbc.dat)) and in the R package survival [\(Therneau and Lumley](#page-23-6) [2009\)](#page-23-6). We computed the regression coefficients for an AFT model with 5 covariates, age, log(albumin), log (bilirubin), edema, and log(protime), with log-rank and Gehan weights. We also estimated standard errors for them using 500 bootstrap samples. Results are provided in Table [3.](#page-16-0)

```
R> require("survival")
R> attach(pbc)
R > Y \leftarrow \log(\text{time})R> delta <- status == 2
R> X <- cbind(age, log(albumin), log(bili), edema, log(protime))
R> missing \leftarrow apply(X, 1, function(x) any(is.na(x)))
R > Y < - Y[!missing]R > X \leftarrow X[!missing, ]
R> delta <- delta[!missing]
R> t1 <- system.time(ans.lr <-
+ dfsane(par = rep(0, ncol(X)), fn = aft.eqn,
+ control = list(NM = TRUE, M = 100, noimp = 500, trace = FALSE),
+ X = X, Y = Y, delta = delta))[1]
R> t1
```

```
R> ans.lr
$par
         age edema edema edema edema edema edema edema edema edema edema edema edema edema edema edema edema edema ede
-0.02604586 1.47049360 -0.58095618 -0.71477055 -1.35834955
$residual
[1] 0.0397396
$fn.reduction
[1] 7.15225
$feval
[1] 2088
$iter
[1] 1501
$convergence
[1] 1
$message
[1] "Maximum limit for iterations exceeded"
R> t2 <- system.time(ans.gh <-
+ dfsane(par = rep(0, ncol(X)), fn = aft.eqn,
+ control = list(NM = TRUE, M = 100, noimp = 500, trace = FALSE),
+ X = X, Y = Y, delta = delta, weights = "gehan"))[1]
R
t
2user.self
     3.57
R> ans.gh
$par
         age edema edema edema edema edema edema edema edema edema edema edema edema edema edema edema edema edema ede
-0.02548359 1.51373621 -0.56088393 -0.93627892 -2.64109642
$residual
[1] 0.001853857
$fn.reduction
```
user.self 2.91 [1] 3.529347

```
$feval
[1] 2384
$iter
[1] 1501
$convergence
[1] 1
$message
[1] "Maximum limit for iterations exceeded"
R> source("http://www.columbia.edu/~zj7/aftsp.R")
R> require("quantreg")
R> t3 <- system.time(ans.jin <-
+ aft.fun(x = X, y = Y, delta = delta, message = 1) [1]
R
\geq t3user.self
    98.88
R> ans.jin$beta
             xage xV2 xV3 xedema xV5
betag -0.02549773 1.498500 -0.5581275 -0.9241323 -2.776083
betal -0.02592602 1.632553 -0.5723437 -0.7622059 -1.918067
R > U \leftarrow function(x, func, ...) sqrt(mean(func(x, ...)^2))
R> table3.ResidualNorm <- c(
+ U(ans.gh$par, func = aft.eqn, X = X, Y = Y, delta = delta,
+ weights = "gehan"),
+ U(ans.jin$beta[1,], func = aft.eqn, X = X, Y = Y, delta = delta,+ weights = "gehan"),
+ U(ans.lr$par, func = aft.eqn, X = X, Y = Y, delta = delta),
+ U(ans.jin$beta[2,], func = aft.eqn, X = X, Y = Y, delta = delta)R > Y \leftarrow log(time)R> delta <- status == 2
R> X <- cbind(age, log(albumin), log(bili), edema, log(protime))
R> missing \leftarrow apply(X, 1, function(x) any(is.na(x)))
R> Y.orig <- Y[!missing]
R > X.\text{orig} \leftarrow X[\text{!missing},]R> delta.orig <- delta[!missing]
R> old.seed <- setRNG(test.rng)
R > 1r.boot \leq gh.boot \leq matrix(MA, nboot, ncol(X))R> time1 <- time2 <- 0
```

```
R> cat("Bootstrap sample: ")
R> for (i in 1:nboot) {
+ cat(i, " ")
    select \leftarrow sample(1:arrow(X.orig), size = arrow(X.orig), rep = TRUE)+ Y <- Y.orig[select]
+ X <- X.orig[select, ]
+ delta <- delta.orig[select]
+ time1 <- time1 + system.time(ans.lr <-
+ dfsane(par = rep(0, ncol(X)), fn = aft.eqn,
+ control = list(NM = TRUE, M = 100, noimp = 500, trace = FALSE),
+ X = X, Y = Y, delta = delta))[1]
+ time2 <- time2 + system.time(ans.gh <-
+ dfsane(par = rep(0, ncol(X)), fn = aft.eqn,
+ control = list(NM = TRUE, M = 100, noimp = 500, trace = FALSE),
+ X = X, Y = Y, delta = delta,
+ weights = "gehan"))[1]
+ lr.boot[i, ] <- ans.lr$par
+ gh.boot[i, ] <- ans.gh$par
+ }
R> cat("\n")
R> time3 <- system.time(ans.jin.boot <-
+ aft.fun(x = X.orig, y = Y.orig, delta = delta.orig,
+ mcsize = nboot))[1]
R> time1
user.self
 1371.96
R> time2
user.self
 1837.13
R> time3
user.self
22430.26
R> colMeans(lr.boot)
[1] -0.02746916 1.09371431 -0.59630955 -0.84170621 -0.94147407
R> sd(lr.boot) * (499/500)
[1] 0.005777676 0.504362828 0.064742446 0.309687062 0.695128194
```
R> colMeans(gh.boot)

[1] -0.02633854 1.45577255 -0.57439183 -0.99630007 -2.12363711

 $R > sd(gh.boot) * (499/500)$ 

[1] 0.006183826 0.518332233 0.068672881 0.291036025 0.917733660

R> ans.jin.boot\$beta

xage xV2 xV3 xedema xV5 betag -0.02549773 1.498500 -0.5581275 -0.9241323 -2.776083 betal -0.02592602 1.632553 -0.5723437 -0.7622059 -1.918067

R> sqrt(diag(ans.jin.boot\$betacov[, , 2]))

[1] 0.005172879 0.448984267 0.056306802 0.246174261 0.548275236

 $R > sqrt(diag(ans.jin.boot$betacov[, , 1]))$ 

[1] 0.005659013 0.522871858 0.062670939 0.283731999 0.775959845

We also estimated the semiparametric AFT model using the algorithm of Jin *[et al.](#page-22-14)* [\(2003\)](#page-22-14). (The R code was obtained from Dr. Jin's website [http://www.columbia.edu/~zj7/index\\_](http://www.columbia.edu/~zj7/index_files/Page382.htm) [files/Page382.htm](http://www.columbia.edu/~zj7/index_files/Page382.htm)). Comparing our results with theirs (see Table [3\)](#page-16-0), we observe some differences in both the point estimates and standard errors. The point estimates for the Gehan estimator seem to agree reasonably well. For the logrank estimator, the point estimates of log(albumin) and log(protime) are considerably smaller (in absolute magnitude) for dfsane than those obtained using the method of Jin  $et$  al. [\(2003\)](#page-22-14). The residual norm from dfsane is 2 to 4 times smaller than that of Jin *[et al.](#page-22-14)* [\(2003\)](#page-22-14), indicating that our solutions to [\(9\)](#page-13-0) are better than those in Jin [et al.](#page-22-14) [\(2003\)](#page-22-14). More accurate solutions for the log-rank estimator can be obtained from Jin's algorithm by using a larger number of iterations. For example, when we used 6 iterations (the default is 3), the residual error was almost as small as that from dfsane, and the point estimates were in better agreement. Another noteworthy difference, especially for the log-rank estimator, is that our bootstrapped standard error estimates are higher than the standard error estimates of Jin *[et al.](#page-22-14)* [\(2003\)](#page-22-14), which were obtained using a perturbed estimating equation approach.

We also note that our AFT model estimation using dfsane is substantially faster than the algorithm proposed in Jin *[et al.](#page-22-14)* [\(2003\)](#page-22-14). For example, for the PBC data, the total CPU time for Gehan and log-rank estimates using dfsane is around 6.5 seconds, whereas it is around 99 seconds for Jin's algorithm (for 3 iterations). For standard error estimation, the dfsane algorithm took 1 hour, and Jin's algorithm took 6 hours for 500 Monte-Carlo samples. A major limitation of Jin's R function is that it can only handle small data sets. It runs into memory limits for even moderate size data sets, for example, it crashed when we tried it on one of the simulated data sets discussed previously with  $n = 1000$  and 8 covariates.

It should also be noted that some problems are intrinsically hard and cannot be solved to within a small error tolerance (e.g., default tolerance  $= 1.e-07$ ). The AFT model problem is an example of this. This is a non-smooth problem. We cannot always achieve a tolerance of 1.0e − 07 in these problems. With the PBC data, there may not even be an "exact" solution that will yield a residual of  $1.0e-07$ . However, we can obtain a solution that is accurate enough. It might be possible to improve upon the solution given by dfsane by changing the control parameters (e.g., M, noimp, maxit) or by using BBsolve, but it may not be worth the added effort for this problem.

## 5. Conclusions

The package **BB** provides functions which improve the capabilities of R for solving nonlinear systems of equations and for optimizing smooth, nonlinear functions in the following ways:

- 1. The function BBsolve offers a reliable, low-cost method to solving large-scale nonlinear systems of equations.
- 2. The function BBoptim offers a reliable, low-cost method to optimizing smooth, largescale nonlinear problems.
- 3. The function multiStart can be used to find multiple roots or multiple local optima.
- 4. dfsane appears to be promising for solving non-smooth estimating equations, since it does not involve any derivatives (see condition [7\)](#page-4-0).
- 5. Rank-based regression estimation in the accelerated failure time models can be performed effectively in R using the dfsane function in BB.

## Acknowledgments

The work of the first author (R.V.) was supported by the funding from NIH grant DA023879- 01. The authors would like to thank Drs. Marcos Raydan, Jose-Mario Martinez, Dimitris Rizopoulos, Constantine Frangakis, and Daniel Scharfstein for the many valuable discussions pertaining to this research. They would also like to thank the two anonymous referees, the associate editor, and Achim Zeileis for their penetrating comments which improved the quality of the manuscript and the software package.

## References

- <span id="page-21-1"></span>Barzilai J, Borwein JM (1988). "Two-Point Step Size Gradient Methods." IMA Journal of Numerical Analysis, 8(1), 141–148.
- <span id="page-21-0"></span>Birgin EG, Martínez JM, Raydan M (2001). "Algorithm 813: SPG—Software for Convex-Constrained Optimization." ACM Transactions on Mathematical Software, 27(3), 340–349.
- <span id="page-22-11"></span>Carroll RJ, Ruppert D (1988). Transformation and Weighting in Regression. Chapman & Hall/CRC Press, London, UK.
- <span id="page-22-2"></span>Dennis JE, Schnabel RB (1983). Numerical Methods for Unconstrained Optimization and Nonlinear Equations. Prentice-Hall, Englewood Cliffs, New Jersey.
- <span id="page-22-16"></span>Dickson ER, Grambsch PM, Fleming TR, Fisher LD, Langworthy A (1989). "Prognosis in Primary Biliary Cirrhosis: Model for Decision Making." Hepatology, 10, 1–7.
- <span id="page-22-12"></span>Diggle P, Heagerty P, Liang KY, Zeger SL (2002). The Analysis of Longitudinal Data. Oxford University Press, New York.
- <span id="page-22-5"></span>Fletcher R (2001). "On the Barzilai-Borwein Method." *Technical Report NA/207*, University of Dundee, Dundee, Scotland. URL <http://www.maths.dundee.ac.uk/~fletcher/>.
- <span id="page-22-6"></span>Grippo L, Lampariello F, Lucidi S (1986). "A Nonmonotone Line Search Technique for Newton's Method." SIAM Journal on Numerical Analysis, 23, 707–16.
- <span id="page-22-0"></span>Hasselman B (2009). *nlegsly: Solve Systems of Non Linear Equations*. R package version 1.4, URL <http://CRAN.R-project.org/package=nleqslv>.
- <span id="page-22-14"></span>Jin Z, Lin DY, Wei LJ, Ying Z (2003). "Rank-Based Inference for the Accelerated Failure Time Model." Biometrika, 90, 341–353.
- <span id="page-22-13"></span>Kalbfleisch JD, Prentice RL (2002). The Statistical Analysis of Failure Time Data. John Wiley & Sons, Hoboken, NJ.
- <span id="page-22-10"></span>Kearfoot RB (1987). "Some Tests of Generalized Bisection." ACM Transactions on Mathematical Software, 13(3), 197–220.
- <span id="page-22-4"></span>La Cruz W, Martínez JM, Raydan M (2006). "Spectral Residual Method Without Gradient Information for Solving Large-Scale Nonlinear Systems of Equations." Mathematics of Computation, 75(255), 1429.
- <span id="page-22-3"></span>La Cruz W, Raydan M (2003). "Nonmonotone Spectral Methods for Large-Scale Nonlinear Systems." Optimization Methods and Software, 18(5), 583–599.
- <span id="page-22-15"></span>Lin DY, Geyer CJ (1992). "Computational Methods for Semiparametric Linear Regression with Censored Data." Journal of Computational and Graphical Statistics,  $\mathbf{1}(1)$ , 77–90.
- <span id="page-22-8"></span>Luengo F, Raydan M (2003). "Gradient Method with Dynamical Retards for Large-Scale Optimization Problems." Electronic Transactions on Numerical Analysis, 16, 186–193.
- <span id="page-22-9"></span>Luksan L, Vlcek J (2003). "Test Problems for Unconstrained Optimization." Technical report, Academy of Sciences of the Czech Republic, Institute of Computer Science. URL [http:](http://www.cs.cas.cz/luksan/reports.html) [//www.cs.cas.cz/luksan/reports.html](http://www.cs.cas.cz/luksan/reports.html).
- <span id="page-22-7"></span>Nelder JA, Mead R (1965). "A Simplex Method for Function Minimization." Computer Journal, 7, 308.
- <span id="page-22-1"></span>Ortega JM, Rheinboldt WC (1970). Iterative Solution of Non-Linear Equations in Several Variables. Academic Press, New York.
- <span id="page-23-2"></span>Raydan M (1997). "The Barzilai and Borwein Gradient Method for the Large Scale Unconstrained Minimization Problem." SIAM Journal of Optimization, 7, 26–33.
- <span id="page-23-4"></span>Raydan M (2009). "Marcos Raydan's Home Page." URL [http://kuainasi.ciens.ucv.ve/](http://kuainasi.ciens.ucv.ve/ccct/mraydan/mraydan_pub.html) [ccct/mraydan/mraydan\\_pub.html](http://kuainasi.ciens.ucv.ve/ccct/mraydan/mraydan_pub.html).
- <span id="page-23-0"></span>R Development Core Team (2009). R: A Language and Environment for Statistical Computing. R Foundation for Statistical Computing, Vienna, Austria. ISBN 3-900051-07-0, URL [http:](http://www.R-project.org/) [//www.R-project.org/](http://www.R-project.org/).
- <span id="page-23-5"></span>Small CG, Wang J (2003). Numerical Methods for Nonlinear Estimating Equations. Oxford University Press, New York.
- <span id="page-23-6"></span>Therneau T, Lumley T (2009). **survival:** Survival Analysis, Including Penalised Likelihood. R package version 2.35-4, URL <http://CRAN.R-project.org/package=survival>.
- <span id="page-23-3"></span>Varadhan R, Roland C (2008). "Simple and Globally Convergent Methods for Accelerating the Convergence of Any EM Algorithm." Scandinavian Journal of Statistics, 35(2), 335–353.
- <span id="page-23-1"></span>Zeileis A (2005). "CRAN Task Views." R News, 5(1), 39–40. URL [http://CRAN.R-project.](http://CRAN.R-project.org/doc/Rnews/) [org/doc/Rnews/](http://CRAN.R-project.org/doc/Rnews/).

## A. Test functions

<span id="page-24-0"></span>1. Exponential function 3:  $F(x) = (F_1(x), \dots, F_p(x))^T$ , where:

$$
F_1(x) = e^{x_1} - 1
$$
  
\n
$$
F_i(x) = (i/10) (e^{x_i} + x_{i-1} - 1), \quad i = 2, 3, \dots, p
$$

Initial value:  $x_0 = \text{rnorm}(p)$ 

2. Trigexp function:  $F(x) = (F_1(x), \cdots, F_n(x))^{\top}$ , where:  $F_1(x) = 3x_1^3 + 2x_2 - 5 + \sin(x_1 - x_2) \sin(x_1 + x_2)$  $F_i(x) = -x_{i-1}e^{(x_{i-1}-x_i)} + x_i(4+3x_i^2) + 2x_{i+1} + \sin(x_i-x_{i+1})\sin(x_i+x_{i+1}) - 8,$  $i = 2, 3, \cdots, p - 1$  $F_p(x) = -x_{p-1}e^{(x_{p-1}-x_p)} + 4x_p - 3.$ 

Initial value:  $x_0 = \text{rnorm}(p)$ 

3. Broyden tridiagonal function:  $F(x) = (F_1(x), \dots, F_p(x))^\top$ , where:

$$
F_1(x) = x_1(3 - 0.5x_1) - 2x_2 + 1,
$$
  
\n
$$
F_i(x) = x_i(3 - 0.5x_i) - x_{i-1} - 2x_{i+1} + 1, \quad i = 2, 3, \dots, p - 1
$$
  
\n
$$
F_p(x) = x_p(3 - 0.5x_p) - x_{p-1} + 1.
$$

Initial value:  $x_0 = - \text{runif}(p)$ 

4. Extended-Rosenbrock function:  $F(x) = (F_1(x), \cdots, F_p(x))^\top$ , where, for  $i = 1, 2, \cdots, p/2$ ,

$$
F_{2i-1}(x) = 10(x_{2i} - x_{2i-1}^2)
$$
  
\n
$$
F_{2i}(x) = 1 - x_{2i-1}.
$$

Initial value:  $x_0 = \text{runif}(p)$ 

5. Troesch function:  $F(x) = (F_1(x), \dots, F_p(x))^\top$ , where:

$$
F_1(x) = 2x_1 + \rho h^2 \sinh(\rho x_1) - x_2,
$$
  
\n
$$
F_i(x) = 2x_i + \rho h^2 \sinh(\rho x_i) - x_{i-1} - x_{i+1}, \quad i = 2, 3, \dots, p-1
$$
  
\n
$$
F_p(x) = 2x_p + \rho h^2 \sinh(\rho x_p) - x_{p-1} - 1,
$$

where  $\rho = 10$ ,  $h = 1/(p+1)$ . Initial value:  $x_0 = \text{sort}(\text{runif}(p))$ 

6. Discretized version of Chandrasekhar's H-equation:  $F(x) = (F_1(x), \dots, F_p(x))^T$ , where:

$$
F_i(x) = x_i - \left(1 - \frac{c}{2p} \sum_{j=1}^p \frac{y_i x_j}{y_i + y_j}\right)^{-1}, \quad i = 1, 2, \cdots, p
$$

Initial value:  $x_0 = \text{runif}(p)$ 

## Affiliation:

Ravi Varadhan The Center on Aging and Health & School of Medicine Johns Hopkins University Baltimore, United States of America E-mail: [rvaradhan@jhmi.edu](mailto:rvaradhan@jhmi.edu) URL: [http://www.jhsph.edu/agingandhealth/People/Faculty\\_personal\\_pages/Varadha](http://www.jhsph.edu/agingandhealth/People/Faculty_personal_pages/Varadhan.html)n. [html](http://www.jhsph.edu/agingandhealth/People/Faculty_personal_pages/Varadhan.html)

Paul D. Gilbert Canadian Economic Analysis Department Bank of Canada Ottawa, Canada E-mail: [pgilbert@bank-banque-canada.ca](mailto:pgilbert@bank-banque-canada.ca) URL: <http://www.bank-banque-canada.ca/pgilbert/>

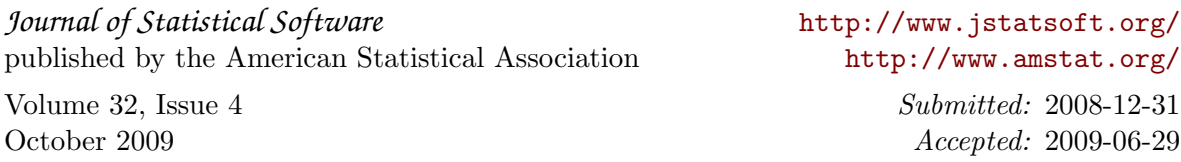